# **9. STRUKTUR, UNION & PENOMBORAN**

# **9.0 Pengenalan**

- **Struktur** 
	- satu kumpulan pembolehubah yg dikumpulkan & dirujuk di bawah satu nama @ pencam.
	- jenis data yang ditakrif oleh pengguna
	- data terdiri dari jenis yang berlainan yang membentuk maklumat mengenai sesuatu data
	- berbeza dengan tatasusunan yang terdiri dari jenis data yang sama

## • **Pengisytiharan:**

```
struct <nama_struktur> 
{ 
    <jenis_data> <nama_unsur_1>; 
    <jenis_data> <nama_unsur_2>; 
    : 
    <jenis_data> <nama_unsur_n>; 
 } <senarai_p'ubah_struktur>;
```
• Cth:

Seorang pensyarah hendak menentukan gred kepada setiap pelajarnya pada setiap semester. Pelajar-pelajar telah menjalani projek, ujian dan peperiksaan akhir.

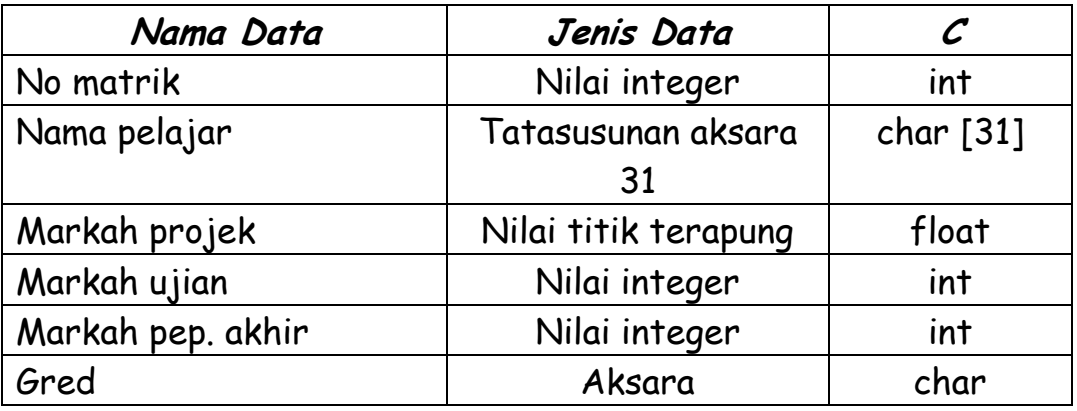

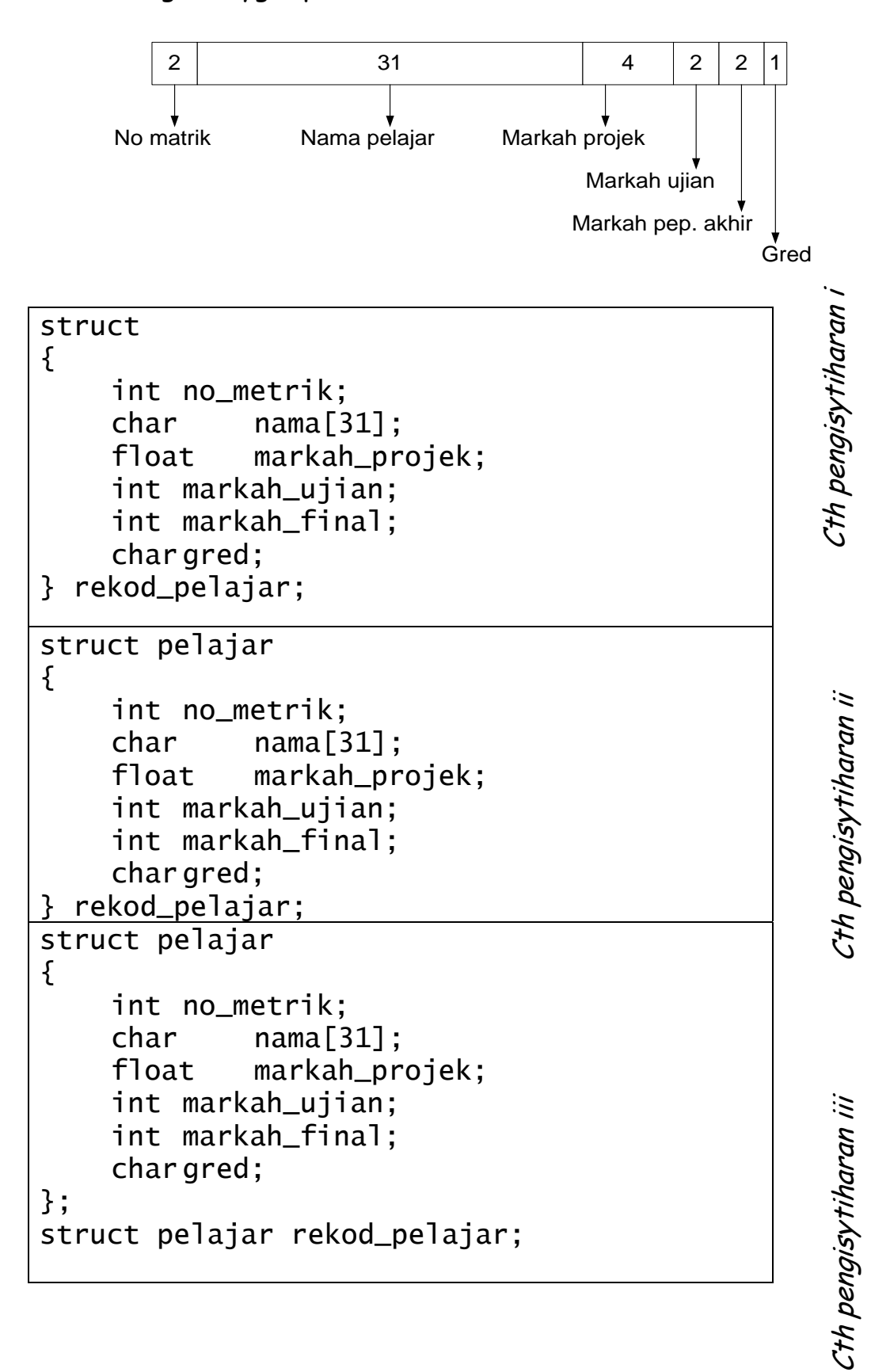

• Saiz ingatan yg diperlukan utk struktur ini dlm bait:

• Satu lagi pilihan pengisytiharan struktur menggunakan typedef, cth:

```
typedef struct 
{ 
    int no_metrik; 
    char nama[31]; 
    int markah_projek1; 
    int markah_projek2; 
    int markah_projek3; 
    int markah_ujian1; 
    int markah_ujian2 
    int markah_final; 
    char gred; 
} JENISPELAJAR; 
JENISPELAJAR rekod_pelajar;
```
#### **9.1 Umpukan nilai awal kpd struktur**

```
struct pelajar 
{ 
    int no_metrik;<br>char nama[31];<br>float markah_pro
               nama[31];
               markah\_projek;int markah_ujian; 
     int markah_final; 
     char gred; 
} rekod_pelajar = \{722, "Main unah Muhamad", 30.5,
10, 50, 'B'};
```
Atau

```
struct pelajar 
{ 
    int no_metrik; 
    char nama[31]; 
    float markah_projek; 
    int markah_ujian; 
    int markah_final; 
    char gred; 
}; 
struct pelajar rekod_pelajar = {722, "Maimunah 
Muhamad", 30.5, 10, 50, 'B'};
```
#### **9.2 Operasi ke atas unsur struktur**

• Setelah diisytiharkan, unsur struktur boleh dirujuk spt berikut:

```
<p'ubah_struktur>.<nama_unsur>
```
• Contoh cetakan nama pelajar dibuat:

printf("%s", rekod\_pelajar.nama);

• Contoh mengumpukan nilai ke no\_metrik:

rekod\_pelajar.no\_metrik = 5443;

Untuk merujuk elemen tertentu didlm tatasusuan subskrip @ indek perlu didunakan. Cth menyalin nama pelajar:

```
struct pelajar p1, p11; 
for (i=0; i<31; i++)p11.nama[i] = p1.nama[i];
```
### **Latihan**

Tulis satu aturcara yang menggunakan struktur utk bagi tujuan penempahan tiket kapal terbang. Minimum data yang perlu ada adalah : Nama penumpang, tempat berlepas, destinasi,no. penerbangan, jumlah yg. perlu dibayar, status bayaran [telah dibayar|belum dibayar] dan umur penumpang.

# **9.2 Struktur Bersarang**

- ahli struktur boleh terdiri dari struct yg lain.
- Perhatikan pengisytiharan struktur berikut:

```
struct struktur_pelajar 
{ 
    char nama[31]; 
    int no_metrik; 
    char kod_fakulti[5]; 
    int umur; 
    char jantina; 
    int markah_projek1; 
    int markah_projek2; 
    int markah_projek3; 
    int markah_ujian1; 
    int markah_ujian2 
    int markah_final; 
    char gred; 
} rekod_pelajar;
```
- menstrukturkan semula rekod pelajar menggunakan pengistiharan supaya data boleh diklasifikasi mengikut kategorinya:
	- o peribadi pelajar
	- o markah pelajar

```
Cara 1:
```

```
struct peribadi_pelajar 
{ 
    char nama[31]; 
    int no_metrik; 
    char kod_fakulti[5]; 
    int umur; 
    char jantina; 
} 
struct markah_pelajar 
\{int markah_projek1; 
    int markah_projek2; 
    int markah_projek3; 
    int markah_ujian1; 
    int markah_ujian2 
    int markah_final; 
} 
struct pelajar 
{ 
    struct peribadi_pelajar peribadi; 
    struct markah_pelajar markah; 
    char gred; 
};
```
Cara 2:

```
struct pelajar 
{ 
    struct 
    { 
         char nama[31]; 
         int no_metrik; 
         char kod_fakulti[5]; 
         int umur; 
         char jantina; 
    } peribadi; 
    struct 
    { 
         int markah_projek1; 
         int markah_projek2; 
         int markah_projek3; 
         int markah_ujian1; 
         int markah_ujian2 
         int markah_final; 
    } markah; 
    char gred; 
};
```
• Jika 2 p'ubah diisytiharkan:

struct pelajar p1, p2;

Kenyatan<sup>2</sup> berikut ada adalah sah:

```
p1.peribadi.umur = p2.peribadi.umur; 
p1=p2; 
p1.peribadi.kod_fakulti[4] = p2.peribadi.nama[9]; 
strcpy(p1.peribadi.nama,"Amirah Iman"); 
p1.getd = 'A';
```
# **9.2.1 Umpukan nilai awal kpd struktur**

 $C<sub>th</sub>:$ 

struct pelajar  $p1 = \{$ 'Maimunah Muhamad", 722, FS, 20, P},{10, 10, 20,0,12,60}, 'C'};

## **Latihan**

Dari latihan 1.3, tambahkan fungsi berikut. Setiap penempah boleh menempah lebih dari 1 tiket utk penerbangan yg sama, ttp utk orang yg berbeza. Dengan menggunakan struktur bersarang tambahkan data: no. telepon penempah, nama penempah, tarikh & masa tempahan dibuat.

## **9.3 P'ubah struktur jenis tatasusunan**

• Penisytiharan:

struct <n\_struk> <n\_tts>[dms];

• cth pengisytiharan:

```
struct pelajar 
{ 
    int no_metrik; 
    char nama[31]; 
    float markah_projek; 
    int markah_ujian; 
    int markah_final; 
    char gred; 
}; 
struct pelajar rekod_pelajar[3];
```
• Saiz tts boleh diabaikan jika nilai awal diber, cth:

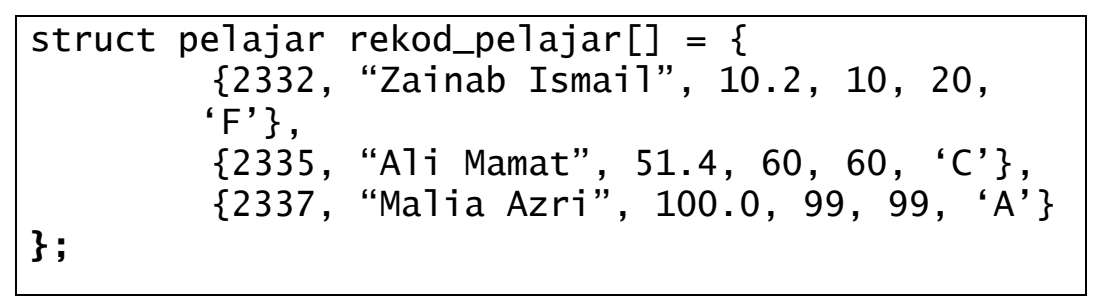

• Tts yg terbentuk:

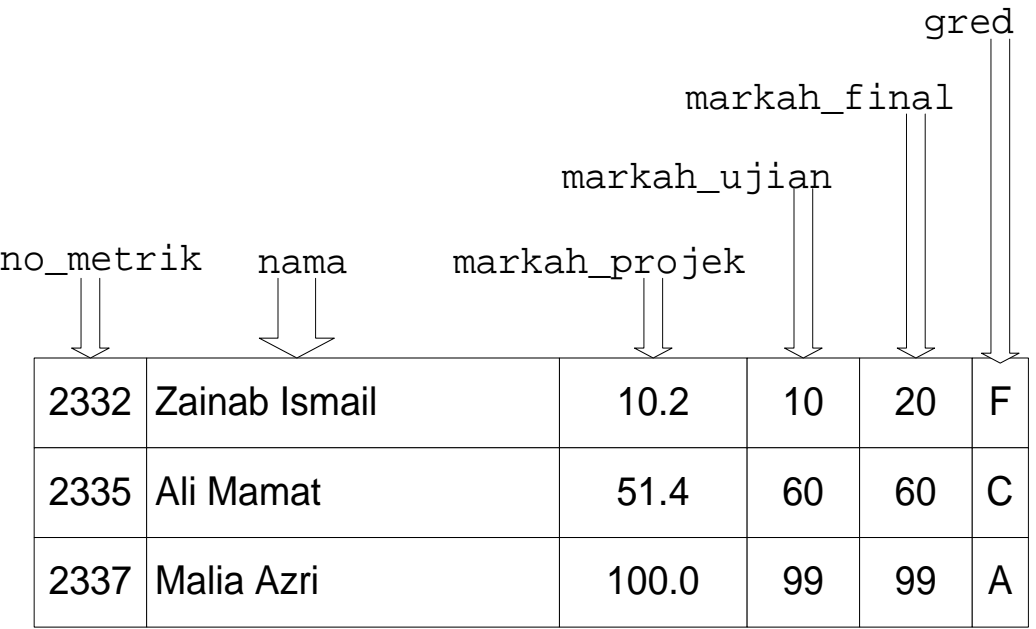

• Cth memasukkan maklumat kedlm tts struktur:

```
struct pensyarah_fsksm 
      { int no_pekerja; 
          struct 
         \{ char nama_awal[15];
              char nama_akhir[15]; 
         } nama; 
          int umur; 
          float gaji; 
     } pensy[100];
```

```
for (j=0; j<100; j++){ 
  printf("\nmasukkan no pek, nama awal, nama 
      akhir umur dan gaji %d\n",j+1); 
  scanf("%d", pensy[j].no_pekerja); 
  gets(pensy[j].nama.nama_awal); 
  gets(pensy[j].nama.nama_akhir); 
  scanf("%d", pensy[j].umur); 
  scanf("%f",pensy[j].gaji); 
}
```
### **Latihan**

Dari latihan 2.2, tambahkan fungsi berikut. Boleh menyimpan 20 data dlm tts untuk tujuan:

- kiraan bil penumpang dlm pesawat tertentu
- jumlah tambang yg telah dibayar & belum dibayar.

Pengisytiharan:

```
struct <n_struk> *<n_penuding>;
```
Perhatikan cth berikut:

```
struct pensyarah_fsksm 
      { int no_pekerja; 
           struct 
           { char nama_awal[15]; 
               char nama_akhir[15]; 
          } nama; 
           int umur; 
           float gaji; 
\betadayang = {777,\bar{\xi}"Dayang", "Jawawi"},30, 1500};
struct pensyarah_fsksm *saya, *kami;
```
• Cth umpukan:

saya = &dayang;

• Cth merujuk ahli struktur menggunakan penuding:

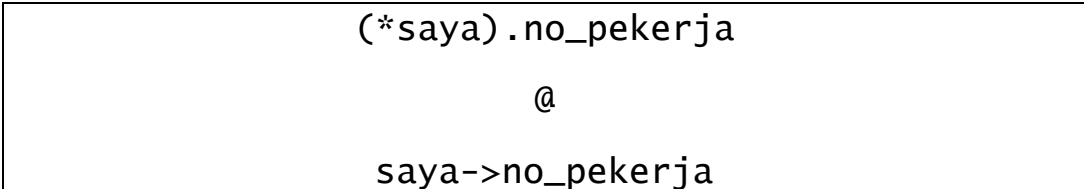

• Sambungan cth di atas:

```
struct pensyarah_fsksm pblk162[]= { 
   {777,{"Dayang", "Jawawi"},20, 1500}, 
   {666,{"Normal", "Jusoh"},30, 2500} 
}
printf("Alamat #1: %u #2: %u\n", &pblk162[0], 
       &pblk162[1]); 
kami =  &pb lk162[0];
printf("Penuding #1: %u #2: %u\n", kami, kami+1);
printf("1. Kami adalah %s:", kami-
       >nama.nama_awal); 
kami++; 
printf("2. Kami adalah %s:", kami-
       >nama.nama_awal);
```
• Lengkapkan rajah berikut & tulis output dari cth aturcara di atas.

**kami**

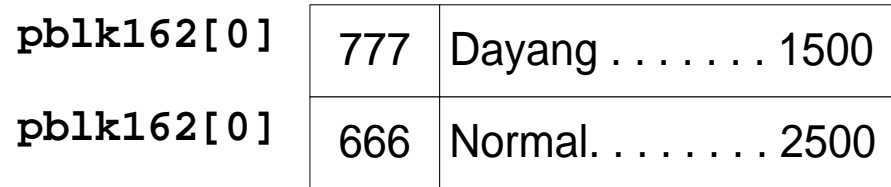

#### **Latihan**

Dari latihan 3.1, tukar tts kepada penuding.

**9.5 Operasi2 struktur dgn fungsi** 

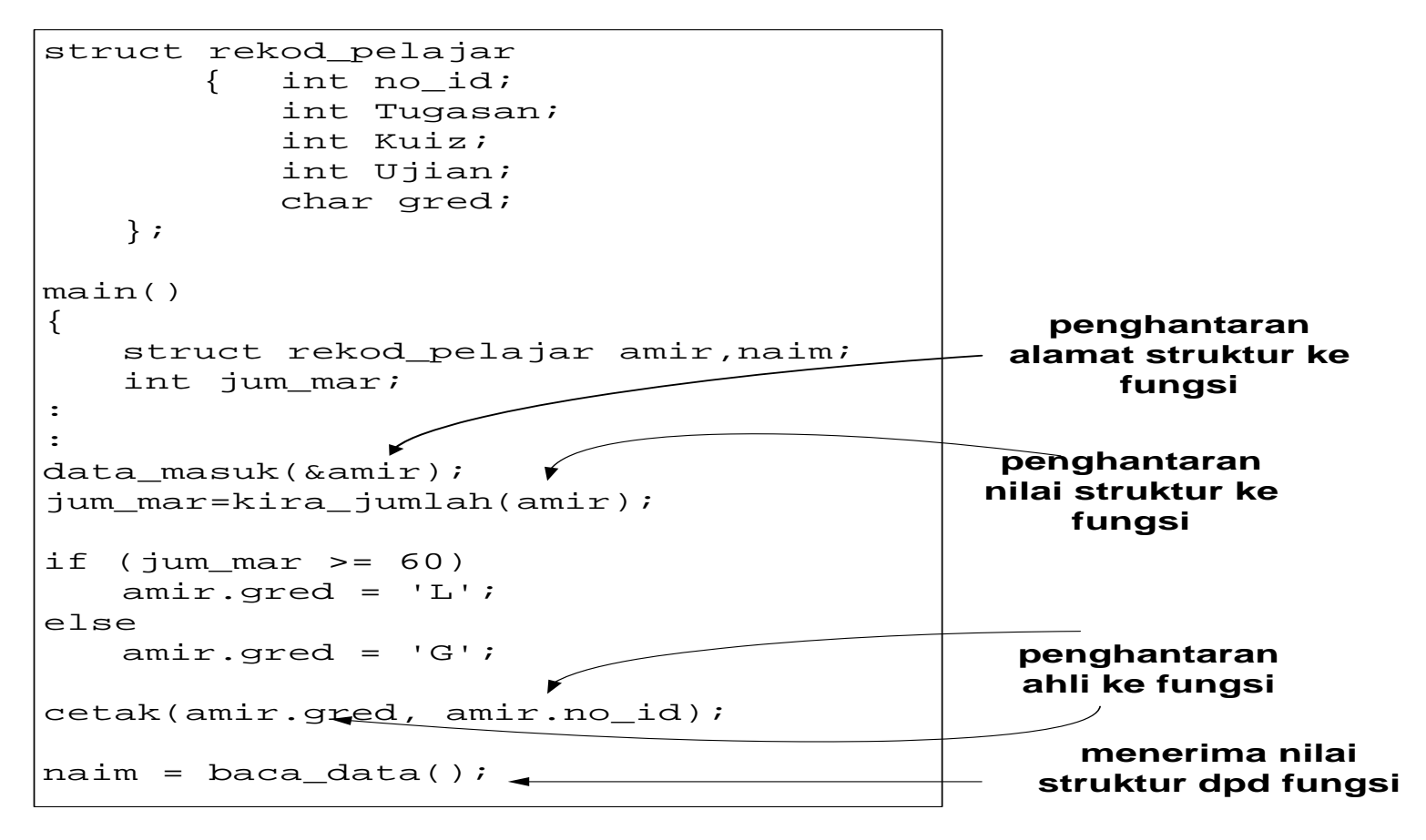

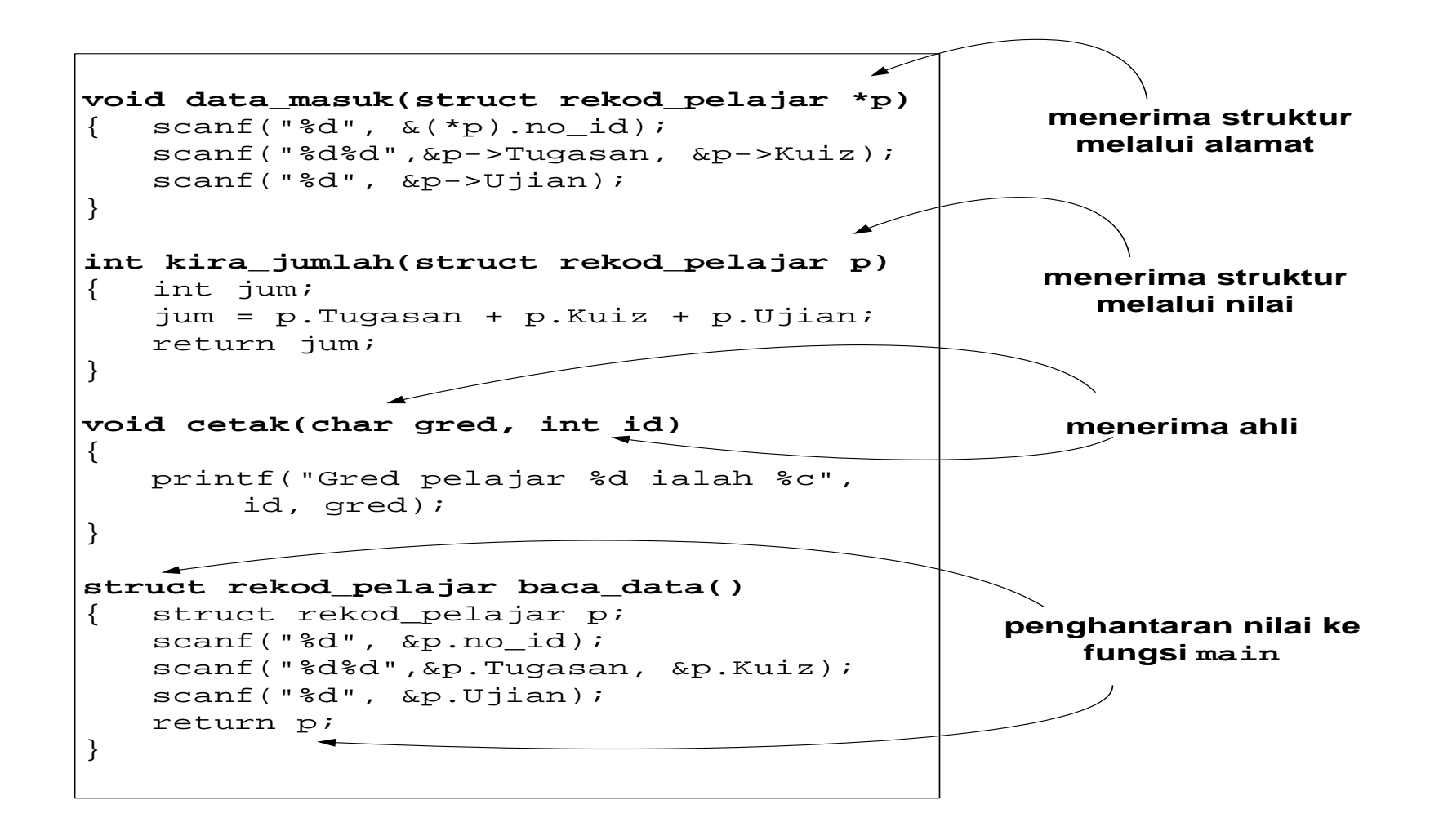

#### **Latihan**

Dari latihan 3.1@ 4.1, anda dikehendaki membentukan sekurangkurangnya 3 fungsi berikut:

- baca\_masukan
- pengiraan
- cetak\_laporan

## **9.6 Struktur: Apa seterusnya?**

- Jelas struktur amat berguna utk membentuk data jenis baru yg terdiri dpd jenis<sup>2</sup> data asas.
- Bentuk data yg berbagai jenis ini mewakili data sebenar dlm. penyelesaian masalah dgn komputer.
- Bentuk data ini akan distukturkan mengikut strukturstruktur tertentu spt tindanan, baris gilir & pehohon sebelum diproses.

### **9.7 Union**

- •berfungsi lebih kurang sama seperti struktur
- diguna untuk menyimpan jenis data yang berlainan didalam lokasi memori yang sama
- boleh menjimatkan ruang bila pembolehubah tidak digunakan pada satu masa
- hanya satu ahli dari satu jenis data diguna pada satu masa
- pengguna menentukan bila setiap ahli sesuai digunakan

```
• Cth mudah: 
#include <stdio.h> 
union nombor { 
                          char x; 
                          int y;}; 
main( ) 
\mathfrak{f}union nombor nilai; 
       printf("saiz union ialah %d\n", 
                sizeof(nilai)); 
       nilai.x = 0x41;/*ASCII 'A'*/
       printf("char: %X \tint: %X \tint: %X \tint: %X \tint: nilai.x,nilai.y); 
       printf("alamat bermula pada %d\n", 
                &nilai.x); 
       nilai.y = 0 \times 1234;
       printf("char: %X \tint: %X \tint: %X \tint: %X \tint: nilai.x,
                nilai.y); 
       printf("alamat bermula pada %d\n", 
                &nilai.y); 
       return 0; 
}
   • Output:
```

```
saiz union ialah 2 
char: 41 int: 41 
alamat bermula pada 6692 
char: 34 int: 1234 
alamat bermula pada 6692
```
• Bila nilai.x diumpukkan:

**nilai alamat**

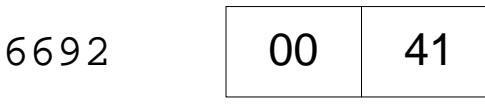

• Bila nilai.y diumpukkan:

**nilai alamat**

6692

$$
\begin{array}{|c|c|}\n\hline\n12 & 34 \\
\hline\n\end{array}
$$

#### **9.8 Pernomboran**

• set nilai-nilai pemalar integer yagn diwakili oleh pencam.

```
• Pengisytiharan:
```

```
enum <nama_jenis_enum> 
{ 
     senarai_enum 
};
```
• Cth pengisytiharan jenis data BulanIslam & p'ubah:

```
enum BulanIslam 
{ 
    muharram, safar, rabiulawal, 
    rabiulakhir, jamadilawal, jamadilakhir, 
    rejab, syaaban, ramadhan, syawal, 
    zulkaedah, zulhijjah 
}; 
enum BulanIslam Bulan;
```
- Apabila jenis data pernomboran diisytiharkan, pencampencamnya akan diumpukkan nilai integer secara automatik.
- Pencam yang pertama akan diumpukkan nilai '0', pecam kedua bernilai '1' dan begitulah seterusnya.
- Pengaturcara boleh membuat pengubahsuaian berdasarkan peraturan-peraturan berikut:
	- boleh mengumpukkan nilai pemalar (constant) kepada senarai pernomboran
	- boleh mengumpukkan nilai kepada senarai pernomboran dengan menggunakan pencam yang sebelumnya dalam ungkapan aritmetik
	- boleh mengumpukkan nilai yang sama kepada lebih dari satu pencam dalam senarai pernomboran

• Cth: Rekabentuk mesin jual air automatik.

```
enum siling 
{ 
    satusen = 1, limasen = 5, sepuluhsen = 10,
    samah = limasen*sepuluhsen,serial = 
    2*samah 
}; 
enum siling duitmasuk;
```
Untuk kira duit yg dimasukkan oleh pembeli cukup @ tidak, diberi harga air sekotak RM1.20:

```
while (jum_duit<120) \{switch(duitmasuk) { 
         case satusen: 
                   jum_duit++; 
                    break; 
         case limasen: 
                   jum_duit=jum_duit+ 
                   limasen; 
                    break; 
         Case sepuluhsen: 
                   jum_duit=jum_duit+ sepuluhsen; 
                    break; 
         case samah: 
                   jum_duit=jum_duit+ samah; 
                    break; 
         case serial: 
                   jum_duit=jum_duit+ serial; 
                    break; 
     } 
}
```